# **BEEM - Android XMPP - Feature #221**

### **Utiliser le ConnectitManager**

11/26/2009 09:03 PM - Frédéric Barthéléry

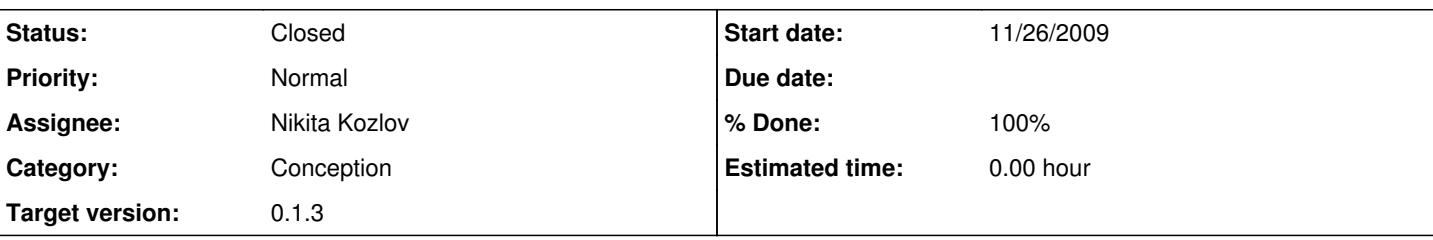

#### **Description**

Ca serait bien d'utiliser le ConnectivityManager du telephone afin de savoir si on acces ou non a une connexion, avant de lancer une tentative inutile.

# **Usefull Links :**

- <http://dev.android.com/reference/android/net/ConnectivityManager.html>
- <http://dev.android.com/reference/android/net/NetworkInfo.html>

#### **Associated revisions**

**Revision 559:99c587773311 - 12/04/2009 02:25 PM - Nikita Kozlov**

#### feature #221:

Ajout d'une classe pour verifier la connection. On verifie si on a le net au moment d'appuyer sur login.

#### **Revision 559:99c587773311 - 12/04/2009 02:25 PM - Nikita Kozlov**

feature #221:

Ajout d'une classe pour verifier la connection. On verifie si on a le net au moment d'appuyer sur login.

### **Revision 559:99c587773311 - 12/04/2009 02:25 PM - Nikita Kozlov**

feature #221:

Ajout d'une classe pour verifier la connection. On verifie si on a le net au moment d'appuyer sur login.

#### **History**

#### **#1 - 11/26/2009 09:54 PM - Nikita Kozlov**

Petit exemple d'un autre projet ...

```
       public static boolean isWifi() {
                  WifiManager wm = (WifiManager) mContext
                  .getSystemService(Context.WIFI_SERVICE);
          WifiInfo wi = wm.getConnectionInfo();
          if (wi := null)                Log.i("SipUA:", "isFast() " 
                                                       + WifiInfo.getDetailedStateOf(wi.getSupplicantState())
                                                       + " " + cellAsu);
                  if (wi != null
                              && (WifiInfo.getDetailedStateOf(wi.getSupplicantState()) == DetailedState.OBTAINING_IPADDR || 
WifiInfo
                                                      .getDetailedStateOf(wi.getSupplicantState()) == DetailedState.CONNECTED)) {
                           on_wlan = PreferenceManager.getDefaultSharedPreferences(mContext)
                           .getBoolean("wlan", false);
                           return on_wlan;
        }
                  on_wlan = false;
                  return on_wlan;
         }
```

```
    public static boolean isUmts() {
                TelephonyManager tm = (TelephonyManager) mContext
                .getSystemService(Context.TELEPHONY_SERVICE);
                if (!PreferenceManager.getDefaultSharedPreferences(mContext)
                                  .getBoolean("3g", false))
                         return false;
                if (tm.getNetworkType() >= TelephonyManager.NETWORK_TYPE_UMTS)
                         return true;
                return false;
    }
       public static boolean isEdge() {
                 TelephonyManager tm = (TelephonyManager) mContext
                 .getSystemService(Context.TELEPHONY_SERVICE);
                if (tm.getNetworkType() == TelephonyManager.NETWORK_TYPE_EDGE)
                         return cellAsu >= minEdge;
                return false;
    }
```
### **#2 - 11/26/2009 09:57 PM - Frédéric Barthéléry**

#### Nikita Kozlov wrote:

Petit exemple d'un autre projet ...

[...]

Peut etre enormement simplifier vu que nous on veut juste savoir si il y a du reseau.

#### **#3 - 11/28/2009 12:35 PM - Nikita Kozlov**

yep, c'était juste un bref copier/coller.

#### **#4 - 11/30/2009 08:17 PM - Nikita Kozlov**

*- Assignee set to Nikita Kozlov*

#### **#5 - 12/04/2009 02:26 PM - Nikita Kozlov**

- *Status changed from New to Feedback*
- *% Done changed from 0 to 100*

#### **#6 - 12/05/2009 12:56 AM - Nikita Kozlov**

*- File installsamba4.sh added*

#### **#7 - 12/05/2009 12:57 AM - Nikita Kozlov**

*- File deleted (installsamba4.sh)*

#### **#8 - 12/05/2009 12:58 AM - Nikita Kozlov**

*- File new.patch added*

#### **#9 - 12/05/2009 01:00 AM - Nikita Kozlov**

*- File deleted (new.patch)*

### **#10 - 12/21/2009 08:20 PM - Frédéric Barthéléry**

*- % Done changed from 100 to 90*

Je pense que ca devrait plutot etre fait dans le service et non dans l'ui.

#### **#11 - 12/29/2009 05:54 PM - Nikita Kozlov**

*- % Done changed from 90 to 100*

Add of an Intent receiver in the service.

### **#12 - 03/13/2010 02:48 PM - Nikita Kozlov**

*- Status changed from Feedback to Closed*

## **#13 - 04/21/2010 04:37 PM - Frédéric Barthéléry**

*- Target version changed from 0.2 to 0.1.3*